# **Traffic Impact Analysis**

Fast track the steps in your traffic impact assessment analysis

**OTISS PRO** 

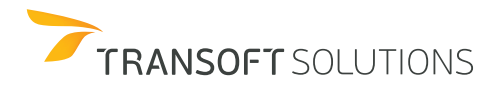

### **Online Traffic Impact Study Software**

Whether you're at work, at home, or anywhere in between, OTISS® Pro is available anywhere on the internet.

It's simple and lets you organize and analyze almost all traffic impact-related work. From trip generation to export your turning movement counts, OTISS Pro has it all.

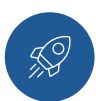

Fast track the steps you need for your Traffic Impact Assessments (TIA). With the new OTISS Pro you can quantify the traffic impact and evaluate intersection turning movement volumes on a proposed development project.

Whether you're working on a simple or a complex project, OTISS Pro can help with the essentials of your analysis process, including trip generation, trip distribution, trip assignment and turning movement volumes.

Your workflow becomes a breeze compared to using spreadsheets to analyze data.

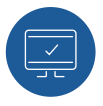

#### **Quickly conduct project analysis**

For each of your traffic impact studies, OTISS Pro can determine site-generated traffic via trip generation, distribution, and assignment. Once the site driveways and traffic movement have been configured, traffic volumes can then be set at the intersection. Using the best practices from ITE, OTISS Pro assists with the final volumes at each driveway access.

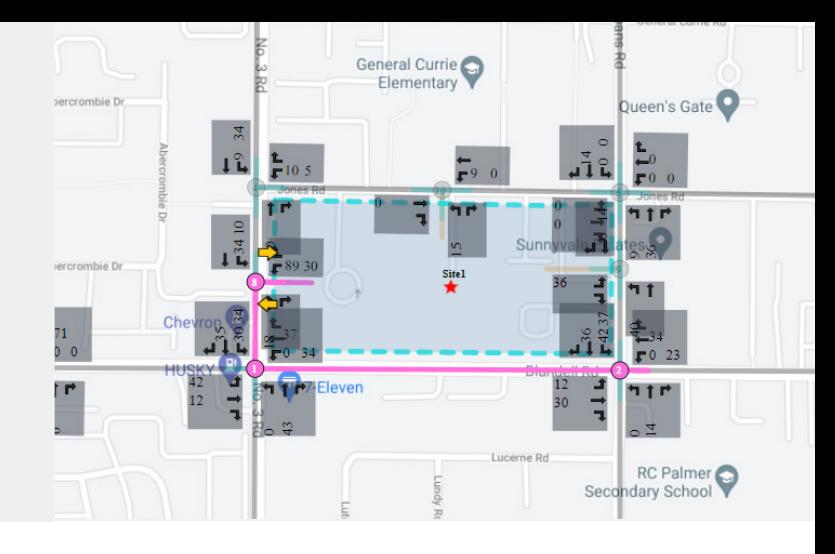

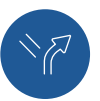

#### **Boost your productivity example 3 and 2 set of the Trip generation with various data sets**

OTISS Pro always provides the latest version of ITE's Trip Generation Manual, as well as access to the previous versions. Add in data that you've collected or additional trip generation data from other sources with the private data sets. OTISS Pro computes the average rate, linear, and logarithmic equation as well as directional distribution along with R2 and standard deviation. If the local data is set to an existing ITE land use code, the local data will overlay onto the ITE graph. It is an excellent way to standardize how data is analyzed and shared internally.

Once the vehicle trips are estimated for each land use, you can perform trip adjustments and reductions using the Multi-modal Adjustment and Reductions sections located below the Trip Generation section. The program lets you switch between reductions for internal capture, pass-by trips, diverted trips or applying extra reduction.

Furthermore, view your trip summary online, or export the report easily into an excel format.

#### **OTISS Pro is developed in collaboration with**

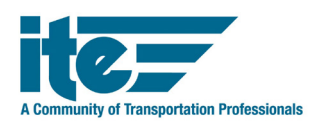

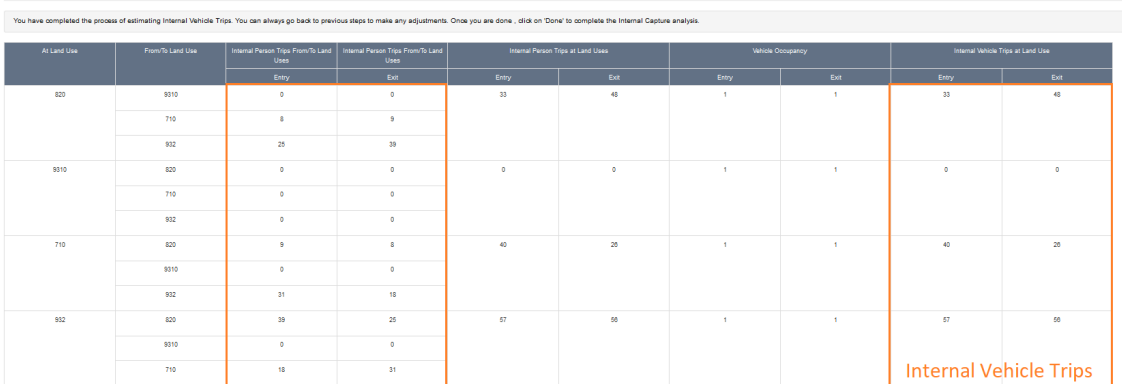

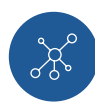

Set up your transportation network around the development site with existing traffic data. Define streets and intersections, input existing traffic volumes, and choose horizon years and growth factors to establish your existing and background traffic volumes.

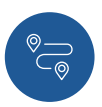

#### **Trip distribution and assignment**

Assign and distribute site generated trips to each driveway by defining the percentage manually or automatically distribute evenly.

Create and visualize multiple routes to represent origin and destination of the trips on the network, with automated pass-by trip assignment and more.

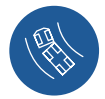

#### **Network configuration Turning movement volumes (TMV)**

Display turning movements for a variety of scenarios: existing, background, site generated, pass-by and buildout traffic. Flip through these with a quick mouse click.

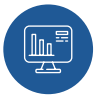

### **Generate and export reports**

Export all or just selected report data to.xls or .csv. Our Synchro® integration allows easy import with the lane configuration, intersection types and the different estimated turning movement counts per scenario such as existing, background and post-development.

## **Why Choose OTISS Pro for your Traffic Project Needs?**

#### **Online collaboration**

Conveniently share projects online with all your stakeholders. OTISS Pro functions as a collaboration tool for standardizing the review process of trip generation data.

#### **On-demand access**

As a SaaS (Software as a Service) application, OTISS Pro provides you with the flexibility to work on your projects from virtually any computer workstation or mobile device with an internet connection.

#### **Cut the learning curve**

The intuitive user interface in OTISS Pro guides you every step of the way in your traffic studies. Smart features reduce the time spent preparing for new, or evaluating existing, projects.

#### **Reduce human error**

Since OTISS Pro is a cloud-based software, the latest version is stored securely online ensuring that everyone works on the latest version, minimizing the margin for error.

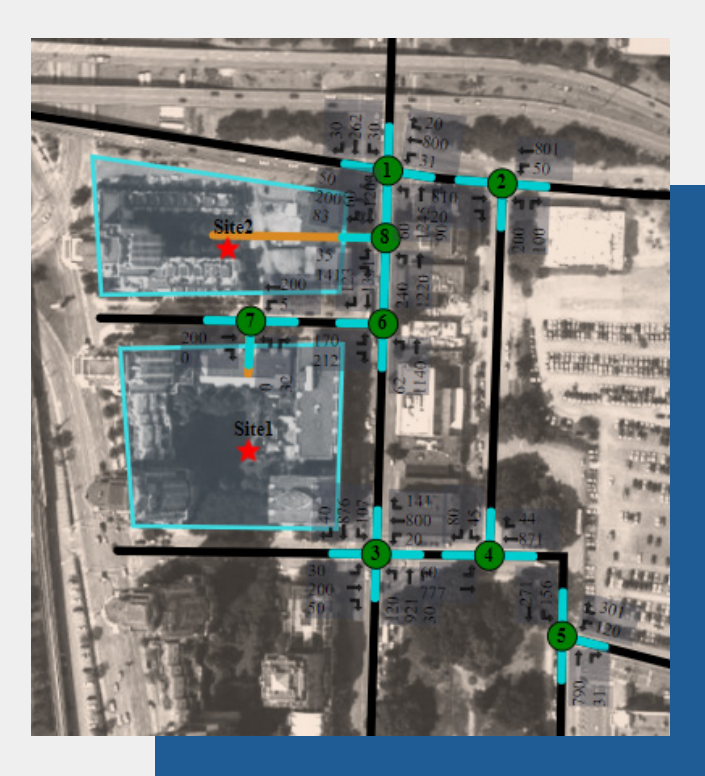

# **Supported Browsers & System Requirements**

For details on supported browsers and system requirements, please visit the product compatibility section using the QR code below.

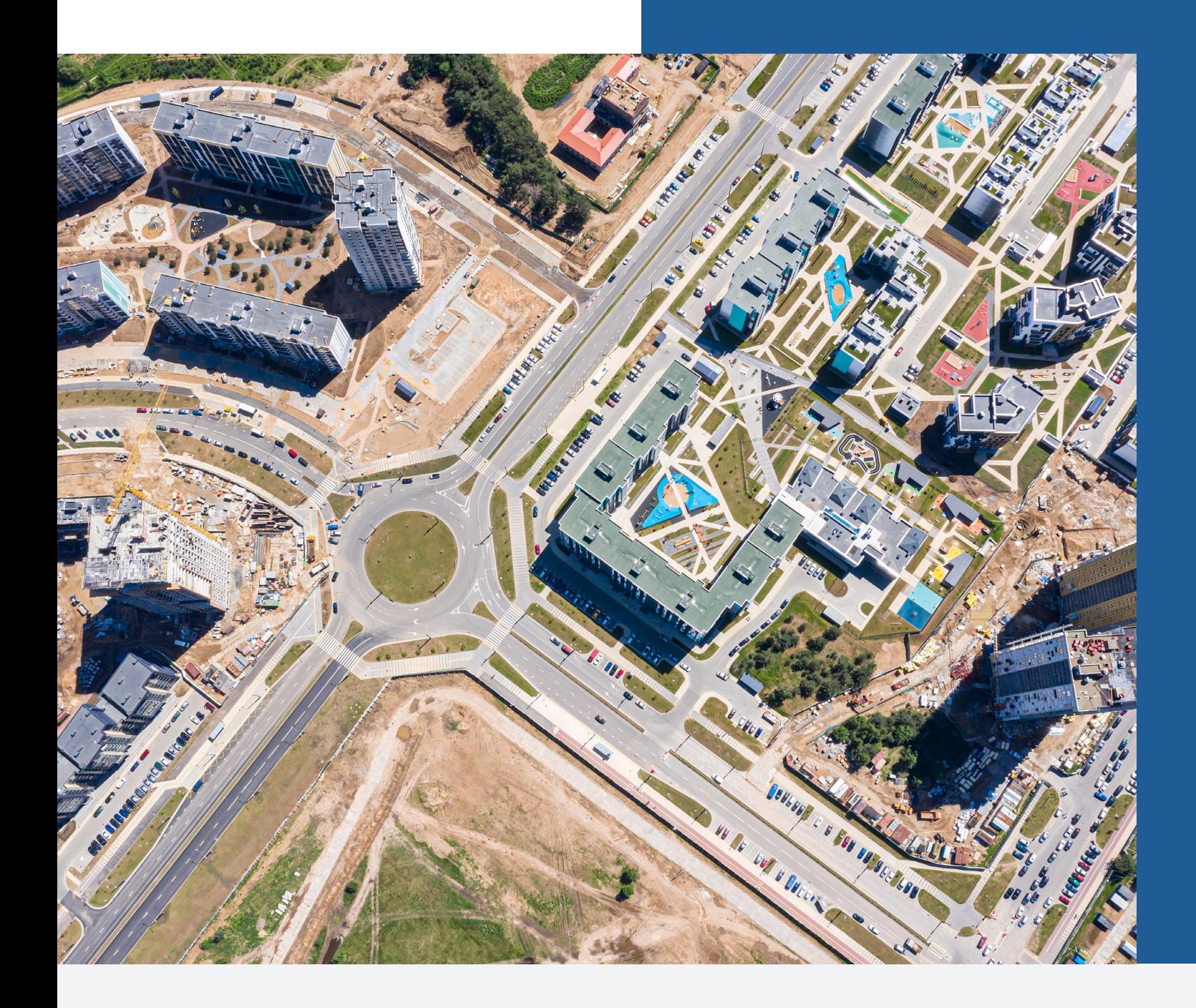

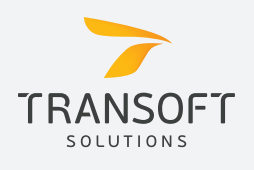

**Phone (US & Canada)** 1.888.244.8387 **Email** sales@transoftsolutions.com

**Web** www.transoftsolutions.com **Scan the code to learn more**

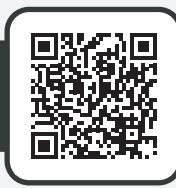